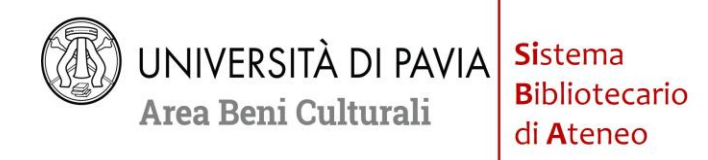

Pavia, 07/01/2021

# **Servizi delle Biblioteche di Ateneo – Piano Straordinario: Fase 4.1** (**dall'11/01/2021**) **"A distanza, ma (sempre) vicini: un aggiornamento"**

Si comunica che le Biblioteche dell'Università di Pavia - pur continuando a erogare alcuni servizi a distanza e a rimanere chiuse al pubblico – dall'entrata in vigore del presente aggiornamento (*Fase 4.1*) consentiranno l'accesso per la **consultazione del materiale posseduto** e/o per lo **studio individuale** a tutti gli utenti 'istituzionali', **fino a esaurimento dei posti (già significativamente ridotti)** e previa sottoscrizione del Nuovo Modulo di richiesta di ammissione (**[Modulo-Fase 4.1](http://biblioteche.unipv.it/wp-content/uploads/2021/01/Modulo-Fase4.1.pdf)**).

Quanto segue potrà subire modifiche in base all'evolversi della situazione e coerentemente con eventuali nuove disposizioni emanate dagli organi competenti.

## **1) Accesso alle biblioteche per consultazione del materiale posseduto e per studio individuale: sedi, numero di posti disponibili e modalità**

Con l'entrata in vigore del presente aggiornamento, *Fase 4.1*, l'accesso alle biblioteche di Ateneo<sup>1</sup> per la consultazione del materiale posseduto e/o per lo studio individuale sarà consentito – fino a esaurimento dei posti (già significativamente ridotti) e, in alcuni casi, previa sottoscrizione del Nuovo Modulo di richiesta di ammissione (**[Modulo-Fase 4.1](http://biblioteche.unipv.it/wp-content/uploads/2021/01/Modulo-Fase4.1.pdf)**) – a tutti gli utenti 'istituzionali' e, nella fattispecie, a

- 1) Studenti (solo se muniti di autocertificazione)
- 2) Tesisti di corsi di laurea triennali, specialistica o a ciclo unico (solo se muniti di autocertificazione)
- 3) Dottorandi (solo se muniti di autocertificazione)
- 4) Assegnisti e borsisti (solo se muniti di autocertificazione)
- 5) Tutori (solo se muniti di autocertificazione)
- 6) Contrattisti (solo se muniti di autocertificazione)
- 7) Cultori della materia e visitatori occasionali esterni unicamente per motivi di ricerca (solo se muniti di autocertificazione)
- 8) Ricercatori (non occorre autocertificazione)
- 9) Docenti (non occorre autocertificazione)

L'accesso alle Biblioteche – oltre ad essere consentito solo agli utenti muniti di **mascherina di tipo chirurgico** ben posizionata su naso e bocca – terrà conto delle indicazioni fornite dalle [normative e dai](file:///C:/Users/user/Desktop/Fase%202.1/Linee%20guida%20ripresa%20attività.pdf)  [protocolli di sicurezza dell'Ateneo,](file:///C:/Users/user/Desktop/Fase%202.1/Linee%20guida%20ripresa%20attività.pdf) in considerazione dell'evolversi della situazione emergenziale.

<sup>-</sup> Biblioteca di Musicologia e Beni Culturali, Cremona (**9** posti disponibili)

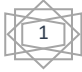

<sup>1</sup> **Le Biblioteche presso le quali sarà consentito l'accesso sono le seguenti:**

<sup>-</sup> Biblioteca della Scienza e della Tecnica: sezione Tamburo (**15** posti disponibili) e sezione Golgi Spallanzani/Botta2 (**10** posti disponibili)

<sup>-</sup> Biblioteca delle Scienze: sezione di Fisica (**5** posti disponibili)

<sup>-</sup> Biblioteca di Area Medica: sede principale (**20** posti disponibili)

<sup>-</sup> Biblioteca di Economia (**8** posti disponibili)

<sup>-</sup> Biblioteca di Giurisprudenza: salone di Diritto Privato (**12** posti disponibili)

<sup>-</sup> Biblioteca di Scienze Politiche e Sociali: sala Esagoni (**9** posti disponibili)

<sup>-</sup> Biblioteca di Studi Umanistici: sezione di San Tommaso (**50** posti disponibili), sezione di Arte (**5** posti disponibili), sezione di Filosofia (**5** posti disponibili)

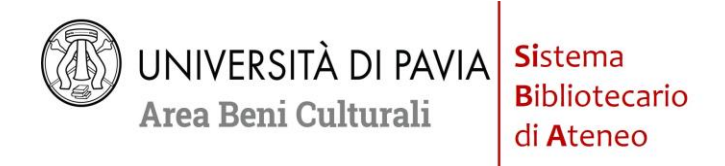

Per il periodo di permanenza nelle sale di consultazione, è obbligatorio che gli utenti mantengano le distanze di sicurezza interpersonali previste dalle disposizioni vigenti e che tutti si attengano alle altre misure igieniche prescritte.

Ogni sede avrà all'ingresso un dispenser con soluzione disinfettante per le mani.

Prima di accedere in biblioteca all'utente verrà misurata la temperatura corporea presso le sedi preposte indicate nella tabella sottostante. Sarà fatto divieto di accedere nelle sale di consultazione agli utenti con una temperatura corporea ≥ 37.5°C

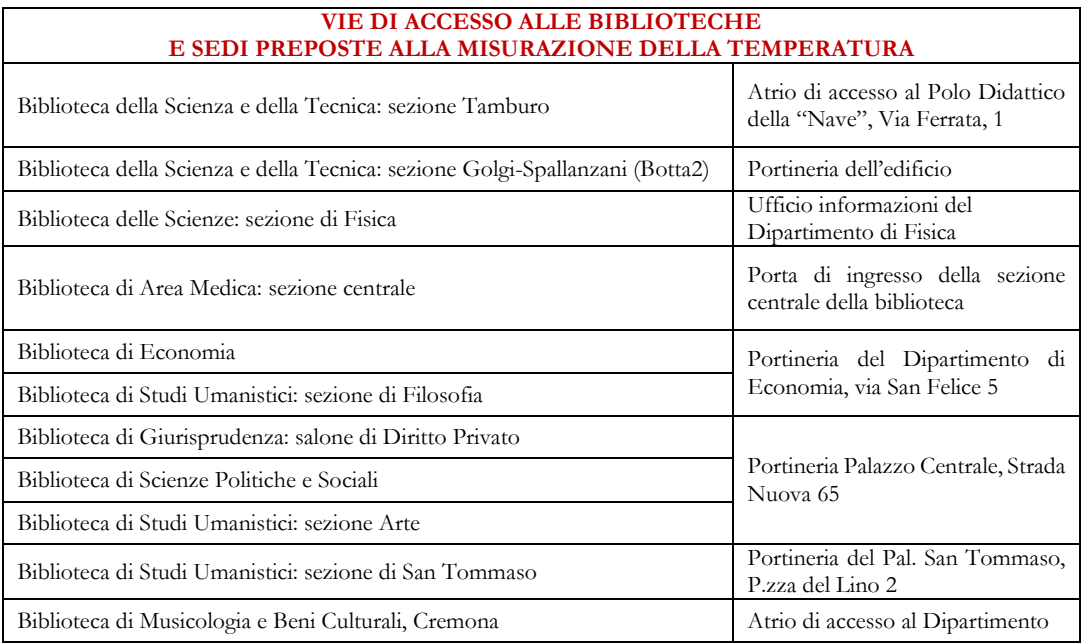

L'utente, prima di accedere in biblioteca, **apporrà la propria firma in un apposito registro**<sup>2</sup> e **consegnerà al personale del front office il [Modulo-Fase 4.1](http://biblioteche.unipv.it/wp-content/uploads/2021/01/Modulo-Fase4.1.pdf) dopo averlo compilato e sottoscritto**<sup>3</sup> .

I libri consultati dovranno essere lasciati sul tavolo: sarà cura del personale provvedere alla ricollocazione, trascorso il tempo necessario per la 'quarantena' a cui il materiale sarà sottoposto.

Per l'accesso alla biblioteca l'utente deve fare richiesta **con un anticipo almeno di 12 ore rispetto** alla data desiderata e utilizzando l'app *Affluences* (scaricabile gratuitamente da App Store o Google Play) o usando la relativa versione web [\(https://www.affluences.com/\)](https://www.affluences.com/). In pochi e semplici passaggi è possibile prenotare in

<sup>−</sup> **di essere a conoscenza che è fatto divieto di accedere nelle sale di consultazione agli utenti con una temperatura corporea ≥ 37.5°C**.

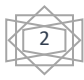

<sup>2</sup> Nel registro, saranno riportati i seguenti dati: Nome e Cognome dell'utente ammesso alla consultazione, data e orario di ingresso e di uscita dalla Biblioteca.

<sup>3</sup> Si ribadisce che il **[Modulo](http://biblioteche.unipv.it/wp-content/uploads/2021/01/Modulo-Fase4.1.pdf)** costituisce una **autodichiarazione** a tutti gli effetti e che, pertanto, nel caso di dichiarazioni non veritiere, si incorre in sanzioni penali. L'utente, dunque, prima di apporre la propria firma, è tenuto a leggere attentamente il documento, col quale dichiara, tra le altre cose,

<sup>−</sup> **di essersi sottoposto alla misurazione della temperatura corporea presso il punto d'accesso indicato nel vigente piano straordinario dei servizi bibliotecari**;

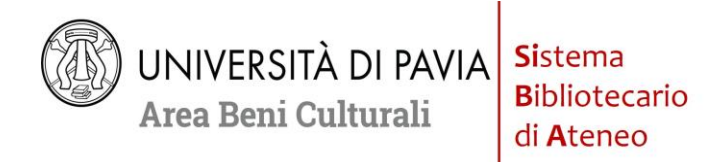

autonomia un posto in biblioteca, senza alcun obbligo di registrazione (vedi le istruzioni d'uso di *Affluences* [qui\)](http://biblioteche.unipv.it/30278-2).

Effettuata la prenotazione, l'accesso degli utenti avverrà secondo le modalità definite sopra.

## **Il numero massimo di ore prenotabili da un utente per settimana è pari a 36**.

L'utente che prenota un posto in biblioteca per più giorni consecutivi avrà cura di segnalare al personale l'eventuale necessità di consultare continuativamente il materiale richiesto.

### **1a) Uso di computer, stampanti, fotocopiatrici e scanner delle biblioteche di Ateneo**

Gli utenti, una volta fatto accesso in biblioteca potranno anche utilizzare computer, stampanti, fotocopiatrici e scanner. Nel rispetto delle vigenti norme sul diritto d'autore (Legge 22 aprile 1941 n. 633 e s.m.i.), l'utente potrà effettuare fotoriproduzioni e scansioni di documenti posseduti dalle biblioteche di Ateneo. In ogni caso, è necessario provvedere da sé alla sanificazione di tastiere, mouse e display delle fotocopiatrici e degli scanner prima e dopo l'uso, facendone richiesta esplicita al personale.

### **1b) Accesso alla sala Bloomberg presso la Biblioteca di Economia**

L'accesso alla sal[a Bloomberg](http://biblioteche.unipv.it/home/risorse/banche-dati/10071-2/elenco-completo?id=240) continuerà ad essere consentito secondo le modalità riportate al punto 1 e alle seguenti categorie di utenti:

- ricercatori e docenti;
- dottorandi, assegnisti, borsisti, contrattisti, tutori (previa sottoscrizione del *[Modulo-Fase 4.1](http://biblioteche.unipv.it/wp-content/uploads/2021/01/Modulo-Fase4.1.pdf)*)
- laureandi (con autorizzazione del relatore/tutor e previa sottoscrizione del *[Modulo-Fase 4.1](http://biblioteche.unipv.it/wp-content/uploads/2021/01/Modulo-Fase4.1.pdf)*)

L'utente, prima di accedere in biblioteca, consegnerà l'eventuale autorizzazione e il modulo compilato e sottoscritto. Apporrà, inoltre, la propria firma in un apposito registro, che la Biblioteca provvederà a custodire.

L'accesso alla sala Bloomberg sarà consentito

- da lunedì a giovedì dalle ore 8.30 alle ore 16.30 e il venerdì dalle 8.30 alle 12.00;
- solo su prenotazione attraverso [la consueta procedura.](http://biblioteche.unipv.it/home/biblioteche/biblioteca-di-economia/personale-bibl-economia/assistenza-bibliografica-bibl-economia/calendario-bloomberg)

Alla consultazione della banca dati è ammessa una sola persona alla volta; tra un utente e l'altro i locali saranno arieggiati per almeno 15 minuti e i piani di lavoro e il PC saranno trattati con sostanze sanificanti. L'utente, prima di accedere alla sala di consultazione Bloomberg, dovrà depositare negli appositi armadietti zaini e/o borse.

#### **1c) Erogazione Corso BMC-Bloomberg Markets Concepts da remoto (per gli studenti prossimi alla laurea e non residenti/non domiciliati a Pavia)**

L'Ateneo continuerà ad offrire la possibilità di seguire da remoto il Corso BMC ([Bloomberg Markets](http://biblioteche.unipv.it/home/risorse/banche-dati/10071-2/elenco-completo?id=240)  [Concepts\)](http://biblioteche.unipv.it/home/risorse/banche-dati/10071-2/elenco-completo?id=240) agli studenti di Economia prossimi alla laurea e non residenti/non domiciliati a Pavia.

Gli interessati, previa autorizzazione del proprio relatore/tutor della tesi, potranno rivolgersi al Responsabile della Biblioteca, inviando una mail al seguente indirizzo: [bloomberg@unipv.it](mailto:bloomberg@unipv.it)

Il personale della Biblioteca provvederà a ricontattare l'utente e a fornire dettagli sulla erogazione del corso a distanza.

### **2) Servizi in modalità 'contactless'**

### **2a) Prestito librario locale e interbibliotecario**

Gli utenti, se lo riterranno necessario, potranno usufruire del servizio di prestito locale e interbibliotecario previa prenotazione del materiale tramite **l'App-SmartOpac** o l'interfaccia utente dell'applicativo **Fluxus**. Il materiale potrà essere ritirato, previa comunicazione all'utente via e-mail, presso alcuni punti delle

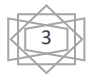

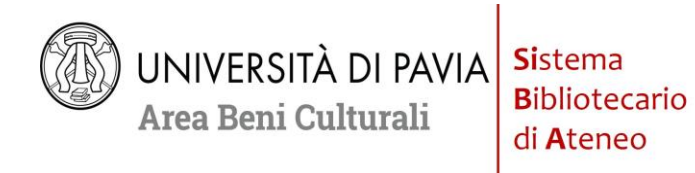

biblioteche appositamente segnalati e senza la mediazione del personale normalmente addetto al *front office*. Nella fattispecie, si segnalano i punti di ritiro che sono stati individuati per le singole biblioteche:

- Portineria di Fisica, Via Bassi, 6 per prestito locale e interbibliotecario della Biblioteca delle Scienze
- Atrio di accesso al Polo Didattico della "Nave", Via Ferrata, 1 per prestito locale e interbibliotecario della Biblioteca della Scienza e della Tecnica
- Atrio di accesso alla Biblioteca, Policlinico San Matteo, Palazzina Cliniche Chirurgiche (Padiglione 2, primo piano), Piazzale Golgi, 2 per prestito locale e interbibliotecario della Biblioteca di Area Medica
- Portineria del Dipartimento di Economia, Via San Felice, 5 per prestito locale e interbibliotecario della Biblioteca di Economia e della Biblioteca di Studi Umanistici sez. Filosofia
- Sede di Arte, Palazzo Centrale, Strada Nuova, 65 per prestito locale e interbibliotecario della Biblioteca di Studi Umanistici sez. Arte
- Sede di Diritto Privato, Palazzo Centrale, Strada Nuova, 65 per prestito locale e interbibliotecario della Biblioteca di Giurisprudenza
- Biblioteca di Scienze Politiche e Sociali, Palazzo Centrale, Strada Nuova, 65 per prestito locale e interbibliotecario della Biblioteca di Scienze Politiche e Sociali
- Portineria di Palazzo San Tommaso, Piazza del Lino, 1 per prestito locale e interbibliotecario della Biblioteca di Studi Umanistici delle sezioni collocate a San Tommaso

La **restituzione del materiale librario** dovrà avvenire nello stesso punto ove è avvenuto il ritiro, avvisando via e-mail il personale della avvenuta restituzione.

Chi non avesse la possibilità di restituire il materiale in prestito, lo potrà fare al termine del periodo di emergenza. Nel caso in cui detto materiale fosse richiesto con urgenza da altro utente, sarà cura del personale della biblioteca avvisare il primo utente sulla necessità di sollecita restituzione, anche avvalendosi del servizio corriere *Crono-Reverse* di Poste Italiane attivo presso il nostro sistema bibliotecario e senza oneri per l'utente.

## **2b) Prestito librario locale e interbibliotecario presso la Biblioteca del Dipartimento di Musicologia e Beni Culturali di Cremona** (Palazzo Raimondi, Corso Garibaldi 178).

La fruizione del servizio seguirà le stesse modalità riportate sopra, ma secondo il calendario consultabile al link [http://biblioteche.unipv.it/home/biblioteche/biblioteca-di-musicologia.](http://biblioteche.unipv.it/home/biblioteche/biblioteca-di-musicologia) Il materiale potrà essere ritirato e riconsegnato negli orari esposti nel link di cui sopra presso l'atrio di accesso alla biblioteca, corso Garibaldi, 178 – Cremona.

## **2c) Assistenza informativa da remoto**

L'utente potrà continuare a disporre di un servizio di assistenza informativa da remoto (indicazioni su come condurre ricerche bibliografiche in particolare per tesi, utilizzo dei cataloghi, delle banche dati e, in generale, sui servizi offerti dalle biblioteche), tramite collegamenti telefonici, e-mail e *Skype*. Per usufruirne è necessario contattare le singole biblioteche dell'Ateneo (per i recapiti cfr. [http://biblioteche.unipv.it/home/biblioteche\)](http://biblioteche.unipv.it/home/biblioteche).

Nella fattispecie, il servizio potrà essere richiesto su appuntamento ai seguenti recapiti e-mail delle singole biblioteche:

- Biblioteca delle Scienze: [reference.bds@unipv.it](mailto:reference.bds@unipv.it)
- Biblioteca della Scienza e della Tecnica: [reference.bst@unipv.it](mailto:reference.bst@unipv.it)
- Biblioteca di Area Medica: [biblioteca.areamedica@unipv.it](mailto:biblioteca.areamedica@unipv.it)
- Biblioteca di Economia: [bib06eco@unipv.it](mailto:bib06eco@unipv.it)
- Biblioteca di Giurisprudenza: [reference.giurisprudenza@unipv.it](mailto:reference.giurisprudenza@unipv.it)
- Biblioteca di Scienze Politiche e Sociali: [reference.scienzepolitiche@unipv.it](mailto:reference.scienzepolitiche@unipv.it)
- Biblioteca di Studi Umanistici: [reference.studiumanistici@unipv.it](mailto:reference.studiumanistici@unipv.it)
- Biblioteca di Musicologia e Beni Culturali, Cremona: [biblioteca.cremona@unipv.it](mailto:biblioteca.cremona@unipv.it)

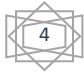

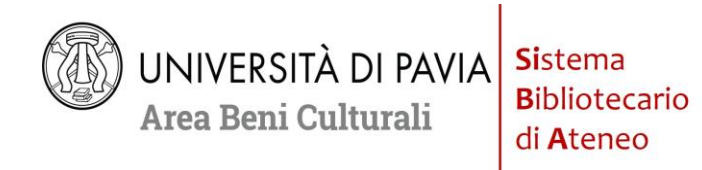

### **2d) Fornitura di documenti in formato .pdf per materiale cartaceo ed elettronico (per gli utenti che non sono domiciliati nello stesso Comune in cui si trova la biblioteca)**

Il servizio di fornitura di documenti in formato .pdf continuerà ad essere disponibile per tutta la *Fase 4.1* e sarà esteso straordinariamente anche a materiale (cartaceo ed elettronico) posseduto dalle stesse biblioteche dell'Ateneo (inclusa la Biblioteca di Musicologia e Beni Culturali di Cremona), previo *nulla osta* dei relativi Responsabili e nel rispetto delle vigenti norme sul diritto d'autore (Legge 22 aprile 1941 n. 633 e s.m.i.)

## **2e) Prestito librario a domicilio, tramite corriere (per gli utenti non domiciliati nello stesso Comune in cui si trova la biblioteca)**

Continuerà ad essere attivo il prestito librario a domicilio, tramite corriere e senza oneri per l'utente, destinato in particolar modo agli utenti non domiciliati a Pavia e a Cremona. Dal servizio è escluso il materiale inserito nei programmi d'esame. Coloro che ne vogliono usufruire dovranno inviare una e-mail di richiesta all'indirizzo della biblioteca di riferimento [\(http://biblioteche.unipv.it/home/biblioteche\)](http://biblioteche.unipv.it/home/biblioteche), indicando, oltre agli estremi del volume, anche un recapito telefonico e l'indirizzo esatto a cui dovrà essere inviato il materiale. Non è da escludere la possibilità che la spedizione non vada a buon fine o che subisca ritardi (anche importanti) in considerazione del generale depotenziamento dei servizi postali.

Per la restituzione ci si avvarrà del servizio corriere *Crono-Reverse* di Poste Italiane attivo presso il nostro sistema bibliotecario e senza oneri per l'utente.

## **3) Risorse elettroniche consultabili da remoto**

Si ricorda che molte risorse elettroniche acquistate dall'Ateneo sono consultabili anche da remoto (ad eccezione, per esempio, della banca dati *Bloomberg*, per cui si veda sopra); per la connessione da fuori Ateneo si vedano le informazioni riportate qui: [http://biblioteche.unipv.it/home/servizi/connessione-da-fuori](http://biblioteche.unipv.it/home/servizi/connessione-da-fuori-ateneo)[ateneo\)](http://biblioteche.unipv.it/home/servizi/connessione-da-fuori-ateneo). L'elenco delle banche-dati, delle riviste e dei libri in formato elettronico è anche fruibile per area disciplinare alla pagina seguente: <http://biblioteche.unipv.it/home/risorse/banche-dati>

## **3a) MediaLibraryOnLine – MLOL**

Si ricorda che è possibile accedere al (ed usufruire del) servizio *MediaLibraryOnLine* (*MLOL*), la prima rete italiana di biblioteche pubbliche, accademiche e scolastiche, che consente di consultare e-book dei maggiori editori e giornali provenienti da tutto il mondo, di ascoltare musica e audiolibri in streaming e download, nonché di accedere a centinaia di migliaia di altre risorse digitali.

Per maggiori informazioni è possibile consultare la pagina [https://openweb.unipv.it/openweb/mlol/,](https://openweb.unipv.it/openweb/mlol/) sulla quale sono anche disponibili slide e registrazioni di webinar rivolti agli utenti.

Per scoprire i contenuti *MLOL* è possibile partire dal nostro catalogo online nella versione [OpenWeb:](https://openweb.unipv.it/openweb/MLOL/) eseguendo una ricerca, oltre ai risultati proposti normalmente, in basso a destra è disponibile un widget che mostra i contenuti *MLOL***.** È possibile effettuare ricerche anche partendo direttamente dal portale [MLOL](https://lomellinapavese.medialibrary.it/)  [Lomellina-Pavese.](https://lomellinapavese.medialibrary.it/)

Una parte di queste risorse è disponibili liberamente, un'altra parte è accessibile con username e password. Chi fosse interessato ad accedere alle risorse riservate può richiedere l'iscrizione, e quindi le credenziali di accesso, inviando una mail alla Biblioteca comunale "Carlo Bonetta" di Pavia al seguente indirizzo: [bonetta@comune.pv.it](mailto:bonetta@comune.pv.it), precisando la propria afferenza all'Università di Pavia e indicando il codice fiscale. L'iscrizione è gratuita e sarà gestita direttamente dalla Biblioteca "Carlo Bonetta", che invierà via mail le credenziali d'accesso al servizio *MLOL*.

## **4) SmartOpac: le Biblioteche di Pavia e Provincia a portata di App**

Continua ad essere disponibile gratuitamente su App Store e su Google Play l'App delle Biblioteche di Pavia e Provincia[: SmartOpac.](http://biblioteche.unipv.it/smartopac)

L'App dà l'accesso immediato al **[Catalogo Unico Pavese](http://www.biblioteche.pavia.it/)**, già consultabile via Internet tramite il più tradizionale [EasyWeb](http://opac.unipv.it/easyweb/w3006/) o il più recente e più performativo [OpenWeb.](https://openweb.unipv.it/openweb/)

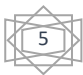

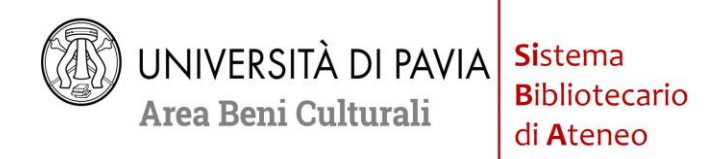

Utilizzare SmartOpac è semplice e intuitivo; ciononostante, è stato realizzato (ed è disponibile online) un breve [video tutorial.](https://www.youtube.com/watch?v=c8lqM94_a4M&feature=youtu.be)

Per maggiori informazioni e per le FAQ (Risposte a Domande più Frequenti), si invita gli utenti ad accedere al servizio di assistenza informativa **[HELP\\_BIBLIOCHAT](http://biblioteche.unipv.it/home/servizi/help-biblio_chat)** che risponde in forma semplificata a domande sulle biblioteche dell'Ateneo e sui loro servizi.

Eventuali ulteriori aggiornamenti sono reperibili sul portale del Sistema Bibliotecario di Ateneo, al seguente link: [http://biblioteche.unipv.it](http://biblioteche.unipv.it/) e in particolare la pagina sui Servizi Bibliotecari in emergenza da Covid-19, in primo piano nel box delle news [\(http://biblioteche.unipv.it/servizi-bibliotecari-per-emergenza-covid-](http://biblioteche.unipv.it/servizi-bibliotecari-per-emergenza-covid-19)[19\)](http://biblioteche.unipv.it/servizi-bibliotecari-per-emergenza-covid-19).

Il Delegato del Rettore alle Biblioteche Cesare Zizza

Il Dirigente dell'Area Beni Culturali Lorenzo Duico

Il Responsabile del Servizio Gestione Risorse Documentarie Chiaretta Albertini

> Il Responsabile del Servizio Biblioteca Digitale Paolo Nassi

Il Responsabile del Servizio Biblioteche Gabriele Rossini

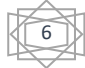